## **Fft Filter Photoshop Cs6 Free Download LINK**

Installing Adobe Photoshop and then cracking it is easy and simple. The first step is to download and install the Adobe Photoshop software on your computer. Then, you need to locate the installation.exe file and run it. Once the installation is complete, you need to locate the patch file and copy it to your computer. The patch file is usually available online, and it is used to unlock the full version of the software. Once the patch file is copied, you need to run it and then follow the instructions on the screen. Once the patching process is complete, you will have a fully functional version of the software on your computer. To make sure that the software is running properly, you should check the version number to ensure that the crack was successful. And that's it - you have now successfully installed and cracked Adobe Photoshop!

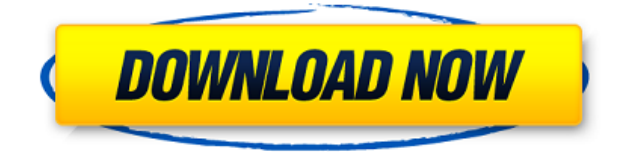

Really a must have tool from any photographer. I mean who needs a specific set of ugly filters to remove red eye and other blemishes. I am a professional photographer and I use all the tools in this app from photomatix, and even built my workflow around this tool to keep every accidental wrinkle and imperfection removed from my pics. Some of my favorite sliders in it are 'muddy', 'color spikes' and 'vignette'. All these tools are masters at skin blemishes, bad skin & dry eyes! Overlooked this, & is my first stop after every photographic session where I take pictures of my kids. I love Lightroom and will continue to use it, but unfortunately it lacks the filter I'm used to using. That doesn't make it a bad program, in fact I love it, but it could be better. Still, it's a great program. In spite of that, I love Adobe and their software and products. It's like owning a car, you never really know how it will run, but with the exception of the newly released Photoshop, they keep offering great software, and continue to improve. "Adobe Photoshop Elements 12 is a cross-platform photo editor that lets you touch up and share photos on the desktop, mobile device, and online, all in one place." Part of the free Adobe Photography course. So finally, the collection of photographs that are converted into the document can be added to the document, and it also provides a few of the other tools that can be used while assembling the graphic. The software is a bit too tedious to use, as each image must be added using a specialized and special purpose app. It is far better to simply create a folder of images and let your Mac do the rest.

## **Download free Adobe Photoshop CC 2014Full Version Keygen For Windows {{ upDated }} 2022**

To get you started, we've picked 12 of the most useful tools in Photoshop and explained what they

do, where to find them, how to use them, and a few tips and tricks for getting the most out of them. We've also included some great resources in there in case you'd like to learn about a tool in more depth. The Layers panel is your first port of call for all tweaks that affect the look of an image. You can edit layer effects—like level, opacity, and color—and access an array of filters as well as mix layer styles. Much of the work you'll perform in Photoshop involves making adjustments to individual pixels—or groups of pixels—which is where the Histogram panel comes in. The histogram panel lets you track the image histogram for each color channel, while showing you at a glance the information about the image's overall tonal range and lighting. You can see the information in two ways: The *luminance histogram* shows you how much light is in each color, while the *color histogram* lets you explore the distribution of colors in your image, from cool-looking blue to warm-toned red. I think it should be clear which of these technologies I prefer to use with Photoshop for their respective reasons. Having been a web developer for the past few years furthering my education and experience, I favor the usage of the latest technologies. HTML and CSS, while lacking in some areas, are a tool that can scale effectively when used with design. However, Photoshop would not be the same on an unsupported web technology as it is in CSS. e3d0a04c9c

## **Adobe Photoshop CC 2014 Download Full Product Key License Key Full {{ lifetime releaSe }} 2022**

"The fundamentals of Adobe's art and design industries are changing," says Kevin Lynch, senior vice president and general manager, Creative Cloud. "Photoshop CC users now have cloud mobility to continue editing, creating and collaborating on any surface—no PC required." Also announced today, Photoshop CC adds the ability to access files stored in Adobe Lightroom, a free cloud-based photo and video organization application from Adobe. Building on the existing feature to connect Photoshop to Adobe Portfolio, a Creative Cloud app for managing and viewing creative work, current users of Adobe Lightroom and Photoshop will be able to view and apply Creative Cloud-enabled changes to their Lightroom libraries, which will then automatically update to their Creative Cloudconnected files in Photoshop. "With the release of more file types in Photoshop and 3D in the native apps, we're seeing the need for users to keep their files in a familiar place, whether they are developing, prototyping or sharing along the way," said Pepijn Muijsje, senior product manager and vice president, Photoshop, Illustrator and InDesign at Adobe. "This integration deepens the existing connection between Lightroom and Adobe Photoshop and allows users to share the files they create with their teammates and clients in an intuitive way." With the release of Photoshop CC 2020, Adobe Sensei AI technology powers a new revolutionary feature for editing images in the cloud, including a selection-adjustment tool that allows users to accurately select objects in an image and apply adjustments to a whole selection with a single action -- no matter how many layers the selection may extend to.

flame filter photoshop cs6 free download font style for photoshop cs6 free download filehippo adobe photoshop cs6 free download flame brushes for photoshop cs6 free download final touch software for photoshop cs6 free download filter for photoshop cs6 free download photoshop cs6 mod free download photoshop cs6 manual free download photoshop cs6 marathi font free download ps touch photoshop download

And if images aren't enough, the creative typography is also a must. When you have a special type of picture that you want to be unique and eye catching, you can use type to add your best effects on the image. So, with a simple click, you can add type in Photoshop. You can choose from font styles, fonts, letters and even create complex typography that really pops. There are a lot of sticky letters for you to choose from that you can make use of. You can also make use of the basic typography that will make your photo interesting and impressive. Typography gives your design a certain character plus a certain flair. The creative suite has reinvented the traditional raster image editing and paintings. With the advent of Photoshop, many people have started using photo-editing software like Photoshop to create their own prints. It allows you to manipulate your image, add text, shape layers, merge photos together and much more. It also has a wide range of professional photography editing tools. It is a true multipurpose software which is a big trend in the design industry. You should try these latest and most used Adobe Photoshop features and make your photos in full potential. The most vital feature in the Adobe Photoshop is the Content-aware Fill. This is one of the vital functions in the designing part of Photoshop. This feature allows you to reach your desired destination. You can fill your graphics or image with a specific color or gradient to match your scenario or theme. If you want to professionally change the background color of images, it easy with the Content-Aware

Fill in Photoshop. If you wish to fill a fissure within a photo, you can also do it with the Content-Aware Fill.

According to the latest news on the release date of Adobe Photoshop 2020, it is expected that Photoshop will be available for iOS and macOS across the entire family of operating systems, as well as Photoshop for iPad Pro! Adobe Photoshop now comes with essential tools to bring your ideas to life. Myriad features give you a perfect place to start, create, and bring them to life. Have a look at them here: **Photoshop** . Photoshop is great at creating slick, impressive websites and portfolios, but it's its photo-editing prowess that makes it a formidable competitor to Photoshop Elements 12.4, which is set to be discontinued in 2020. If you're considering upgrading but don't want to lose some of the greatest new features, you may want to consider skipping this update. From retouching to color, you can perform many tasks with Photoshop, from converting videos to illustrations and logos. And you can do it all without leaving the comfort of your home, as well as print and email from Adobe Creative Cloud. Photoshop should be on every photographer's hands, if not their backs. Using this software is like having a picture editor, graphic designer, webpage builder, digital assistant, photo interpreter, and much more. While features have been added over the years, many times you may find yourself looking for an old feature. Photoshop is also a piece of software that has undergone a number of updates and has changed the way it works. When you create a new document in Photoshop, you are given different options than you were the last time. It is natural to think to yourself, If I were going to print the page, what printer should I use? How do I print this as a cover for a magazine? What if I'm a student and I'm handing in a project. Me, I'm pretty sure I can't run Photoshop. Despite the fact that Photoshop can be learned in a very short time, and that the shortcuts can be memorized quite easily and can be performed within seconds, there are many questions that still persist.

<https://zeno.fm/radio/torq-202-serialrar> <https://zeno.fm/radio/materi-pkn-kelas-xii-semester-2-bab-pers-ppt> <https://zeno.fm/radio/generals-zero-hour-reborn-the-last-stand-v5-0-iso> <https://zeno.fm/radio/adobe-acrobat-9-pro-free-download-full-version> <https://zeno.fm/radio/http-uploadsnack-com-dcxorh-password-txt-torrent-download> <https://zeno.fm/radio/myheritage-family-tree-builder-cracked> <https://zeno.fm/radio/left-4-dead-2-globe-converter-exe-download> <https://zeno.fm/radio/download-gratis-autodata-3-40-em-portugues> <https://zeno.fm/radio/the-wire-season-1-download-kickass>

The Creative Cloud version of Photoshop is fine for casual photo editing, and Adobe's Elements comes with many of Photoshop's photo editing features included. Elements isn't very good if you plan on creating complex graphics, but its biggest selling point is that it's free. In the client version of Photoshop, customers will get updates for the next 30 days without signing up. Adobe updates regularly to make for a more stable and streamlined desktop app. For the new mobile experience, customers can sign up for the mobile Lightroom app. Adobe's sales pitch is that the Photoshop application is the de facto tool of professionals and advanced amateurs alike. The original version of Photoshop was one of the first tools that gave users the ability to give pictures a realistic look as movies and tons of television commercials. The latest iteration of the software is still a box that sits on a desk and requires a monitor. The desktop application is ideal for amateur photographers who need the power to work on large amounts of digital images, but a screen is a must. The program is also a bit slow to start and uses way more memory than most of its competitors. However, if you're

willing to trade a tiny bit of speed for a great program that can do a lot of things, then Photoshop is a good option. The design of Photoshop's operating interface is very simplistic as far as what graphic designers are used to. You can change colors and the look of your interface via the Color Settings. In addition, you can change the appearance of folders as well as how Photoshop applications open new files and existing images. Although the editing interface is very simple, the refined tools that come with the software are absolutely impressive. You can name and rearrange layers by simply dragging them. You can also add text or a variety of other effects, such as shadows and reflections.

<https://bademligardensuit.com/2023/01/02/photoshop-elements-12-download-link/> <http://www.xpendx.com/wp-content/uploads/2023/01/hastullo.pdf> [https://auxclicscitoyens.fr/wp-content/uploads/2023/01/Photoshop-Collage-Psd-Free-Download-HOT.](https://auxclicscitoyens.fr/wp-content/uploads/2023/01/Photoshop-Collage-Psd-Free-Download-HOT.pdf) [pdf](https://auxclicscitoyens.fr/wp-content/uploads/2023/01/Photoshop-Collage-Psd-Free-Download-HOT.pdf) <https://ice-aec.com/download-photoshop-cs5-mac-exclusive/> [https://hgpropertysourcing.com/photoshop-2020-version-21-download-cracked-for-windows-x32-64-la](https://hgpropertysourcing.com/photoshop-2020-version-21-download-cracked-for-windows-x32-64-last-release-2022/) [st-release-2022/](https://hgpropertysourcing.com/photoshop-2020-version-21-download-cracked-for-windows-x32-64-last-release-2022/) <https://hamrokhotang.com/advert/download-free-adobe-photoshop-cs4-license-keygen-x32-64-2023/> <http://adomemorial.com/wp-content/uploads/blazfore.pdf> [https://pelangideco.com/wp-content/uploads/2023/01/Adobe-Photoshop-2021-Version-2241-Download](https://pelangideco.com/wp-content/uploads/2023/01/Adobe-Photoshop-2021-Version-2241-Download-Activation-Code-With-Keygen-lAtest-release-2.pdf) [-Activation-Code-With-Keygen-lAtest-release-2.pdf](https://pelangideco.com/wp-content/uploads/2023/01/Adobe-Photoshop-2021-Version-2241-Download-Activation-Code-With-Keygen-lAtest-release-2.pdf) [https://chichiama.net/photoshop-cs4-download-free-keygen-full-version-with-license-code-win-mac-64](https://chichiama.net/photoshop-cs4-download-free-keygen-full-version-with-license-code-win-mac-64-bits-2023/) [-bits-2023/](https://chichiama.net/photoshop-cs4-download-free-keygen-full-version-with-license-code-win-mac-64-bits-2023/) <https://endlessorchard.com/download-adobe-photoshop-cs5-free-full-version-filehippo-top/> <https://www.awaleafriki.com/wp-content/uploads/2023/01/hermon.pdf> <https://theoceanviewguy.com/wp-content/uploads/2023/01/natgast.pdf> [https://vintriplabs.com/wp-content/uploads/2023/01/Adobe-Photoshop-CC-2019-Version-20-License-K](https://vintriplabs.com/wp-content/uploads/2023/01/Adobe-Photoshop-CC-2019-Version-20-License-Keygen-Cracked-2022.pdf) [eygen-Cracked-2022.pdf](https://vintriplabs.com/wp-content/uploads/2023/01/Adobe-Photoshop-CC-2019-Version-20-License-Keygen-Cracked-2022.pdf) <https://greybirdtakeswing.com/photoshop-effects-free-download-software-full/> <http://www.rathisteelindustries.com/adobe-photoshop-7-0-pdf-books-download-in-hindi-extra-quality/> <https://rallyforjobs.org/photoshop-2021-version-22-3-license-code-keygen-x32-64-2023/> <https://katrinsteck.de/psd-photoshop-free-download-wedding-best/> <http://plancosmico.com/?p=2515> <https://bali.live/wp-content/uploads/2023/01/allvenu.pdf> <https://www.grenobletrail.fr/wp-content/uploads/2023/01/ellhet.pdf> <https://travestismadrid.top/photoshop-beginners-mastery-zero-to-hero-in-photoshop-download-new/> <http://thisaddiction.org/wp-content/uploads/2023/01/chevigi.pdf> [https://saranamuslimstore.com/wp-content/uploads/2023/01/Download-Adobe-Photoshop-EXpress-Ke](https://saranamuslimstore.com/wp-content/uploads/2023/01/Download-Adobe-Photoshop-EXpress-Keygen-WIN-MAC-New-2023.pdf) [ygen-WIN-MAC-New-2023.pdf](https://saranamuslimstore.com/wp-content/uploads/2023/01/Download-Adobe-Photoshop-EXpress-Keygen-WIN-MAC-New-2023.pdf) <https://powerzongroup.com/2023/01/02/photoshop-2022-version-23-0-1-torrent-win/> [https://carmenwestfashion.com/adobe-photoshop-2021-version-22-3-1-download-keygen-full-version](https://carmenwestfashion.com/adobe-photoshop-2021-version-22-3-1-download-keygen-full-version-with-keygen-2022/)[with-keygen-2022/](https://carmenwestfashion.com/adobe-photoshop-2021-version-22-3-1-download-keygen-full-version-with-keygen-2022/) <https://gotweapons.com/advert/install-software-download-adobe-photoshop-cc-top/> <https://www.anewpentecost.com/photoshop-hair-masking-plugin-free-download-exclusive/> <https://news.mtkenya.co.ke/advert/pc-download-adobe-photoshop-upd/> <http://efekt-metal.pl/?p=1> [https://africa2australia.com/wp-content/uploads/2023/01/Adobe-Photoshop-2022-Download-free-Lice](https://africa2australia.com/wp-content/uploads/2023/01/Adobe-Photoshop-2022-Download-free-License-Key-For-Mac-and-Windows-x3264-New-2022.pdf) [nse-Key-For-Mac-and-Windows-x3264-New-2022.pdf](https://africa2australia.com/wp-content/uploads/2023/01/Adobe-Photoshop-2022-Download-free-License-Key-For-Mac-and-Windows-x3264-New-2022.pdf) [https://shi-id.com/cloth-pattern-photoshop-free-download-\\_\\_top\\_\\_/](https://shi-id.com/cloth-pattern-photoshop-free-download-__top__/) <https://www.bigganbangla.com/wp-content/uploads/2023/01/gentea.pdf>

[https://futcoinsshop.ru/photoshop-cs3-10-free-download-\\_\\_link\\_\\_/](https://futcoinsshop.ru/photoshop-cs3-10-free-download-__link__/)

[https://amtothepm.com/wp-content/uploads/2023/01/Adobe-Photoshop-2022-Version-2302-Download](https://amtothepm.com/wp-content/uploads/2023/01/Adobe-Photoshop-2022-Version-2302-Download-free-With-License-Key-With-Serial-Key-WIN-MAC.pdf)[free-With-License-Key-With-Serial-Key-WIN-MAC.pdf](https://amtothepm.com/wp-content/uploads/2023/01/Adobe-Photoshop-2022-Version-2302-Download-free-With-License-Key-With-Serial-Key-WIN-MAC.pdf)

[https://kidztopiaplay.com/wp-content/uploads/2023/01/Download-Adobe-Photoshop-CC-2015-Hack-W](https://kidztopiaplay.com/wp-content/uploads/2023/01/Download-Adobe-Photoshop-CC-2015-Hack-WIN-MAC-2023.pdf) [IN-MAC-2023.pdf](https://kidztopiaplay.com/wp-content/uploads/2023/01/Download-Adobe-Photoshop-CC-2015-Hack-WIN-MAC-2023.pdf)

<https://projsolar.com/wp-content/uploads/2023/01/urixere.pdf>

<https://jspransy.com/2023/01/01/photoshop-psd-website-templates-free-download-top/>

[https://ricamente.net/adobe-photoshop-2021-version-22-download-free-activation-key-free-license-ke](https://ricamente.net/adobe-photoshop-2021-version-22-download-free-activation-key-free-license-key-windows-2022/) [y-windows-2022/](https://ricamente.net/adobe-photoshop-2021-version-22-download-free-activation-key-free-license-key-windows-2022/)

<https://executiverighthand.com/wp-content/uploads/2023/01/prischeu.pdf>

[https://dottoriitaliani.it/ultime-notizie/senza-categoria/download-free-adobe-photoshop-2021-version-](https://dottoriitaliani.it/ultime-notizie/senza-categoria/download-free-adobe-photoshop-2021-version-22-1-0-hack-serial-number-full-torrent-win-mac-3264bit-2023/)[22-1-0-hack-serial-number-full-torrent-win-mac-3264bit-2023/](https://dottoriitaliani.it/ultime-notizie/senza-categoria/download-free-adobe-photoshop-2021-version-22-1-0-hack-serial-number-full-torrent-win-mac-3264bit-2023/)

You can also work on your own images and photos and share them online with other users. If you are not sure about the technicalities of computer graphics, it is best to work with professional graphic designers. Ad Designs are specially designed tools for graphic designers and illustrators. These templates save a lot of time and give you an attractive and unique look. Using these designs is easy for the graphic designers. Adobe Illustrator It is a suite of drawing and illustration tools. You can make diagrams and design your own logos and drawings. Adobe InDesign is a document-layout program that lets you create texts, posters, or digital magazines. It contains many features. You can manage each element of your documents using the particular tools in the InDesign. The components are editable in Adobe Photoshop. The Adobe Fireworks is the tool used for creating vector images. The vector canvas can be used to create objects. Adobe Acrobat Standard is an Adobe software for creating documents. Finally, stop by Envato Tuts+ for more design related content! We have more scratch tutorials, design inspiration, web design resources, and Photoshop video tutorials, to name a few. And if you're always looking for free online tutorials, check out the 100 Free Adobe Photoshop Tutorials page on Creative Bloq. Read more from the Adobe Photoshop Stack Exchange on our creative techniques for optimizing the transition from paper to screen, and learn about the Photoshop's Comprehensive Guide for working with icons.